# Recommendations of Experts to advise students on ubiquitous learning experiences: Method and Validation

E. Durán y M. Alvarez<sup>1</sup>

*ABSTRACT—* **Ubiquitous learning systems have proved to be helpful in many learning situations. These systems are contextaware, so considering only student's profiles to offer personalized recommendations it is not enough. It is also necessary to take into account contextual characteristics. We proposed a method to generate automatics recommendations of experts to advise students. The method considers previous experiences of these experts with other students and recommends expert that are available and physically close to the student; and experts that are available and online. This work presents the method and describes the experiments carried out to validate it using simulation techniques. The precision value obtained demonstrate that the method produces results that are fit-for-purpose.** 

*KEYWORDS***— Ubiquitous learning, Method Validation, Recommendation System, Simulation** 

## I. INTRODUCCIÓN

L aprendizaje ubicuo (AU) es un nuevo modelo de EL aprendizaje ubicuo (AU) es un nuevo modelo de aprendizaje disponible en diferentes canales simultáneamente y en un entorno totalmente distribuido, que describe una serie de actividades de formación, apoyadas en el uso de la tecnología, accesibles en cualquier lugar y en cualquier momento [1].

Un sistema de AU no sólo debe proporcionar al estudiante recursos educativos en cualquier momento y en cualquier lugar, sino que también debe proporcionarle la ayuda apropiada para su contexto a fin de que el estudiante pueda completar sus actividades de aprendizaje.

Los sistemas de recomendación han sido investigados y desarrollados ampliamente durante la última década en diferentes áreas de aplicación, incluyendo el comercio electrónico, la salud y la educación [2]. Estos sistemas generan recomendaciones sobre un determinado objeto de estudio, a partir de las preferencias y opiniones dadas por los usuarios. En el campo del AU se requieren que tales recomendaciones se ajusten al contexto en el que se desarrolla la experiencia de aprendizaje. En tal sentido, existen técnicas sensibles al contexto que consideran datos contextuales para generar la recomendación, tales como la ubicación, el tiempo, los elementos existentes en el medio, etc.

La mayoría de los trabajos existentes, en el ámbito del AU, se limitan a recomendar contenido educativo, caminos de aprendizaje y pares para conformar grupos de aprendizaje colaborativo. No obstante, también es importante el asesoramiento de expertos (docentes especializados en la temática) para concretar ciertos aprendizajes. Atendiendo a ello, en [3] hemos presentado un método para generar recomendaciones de expertos temáticos a un estudiante, cuando éste lo requiere para poder avanzar con sus actividades. En este trabajo se presenta la validación del método aplicando técnicas de simulación.

En las siguientes secciones se presenta una revisión de trabajos relacionados a los sistemas de recomendación en el AU, y en especial aquellos que se centran en la recomendación de compañeros de aprendizaje. Luego, se describe el método propuesto para la generación de recomendaciones de expertos para asesorar a estudiantes en ambientes ubicuos. Seguidamente, se describe el proceso de validación llevado a cabo con técnicas de Simulación, el diseño de los experimentos realizados y el análisis de los resultados obtenidos. Finalmente, se expresan las conclusiones y se delinean los trabajos futuros.

## II. TRABAJOS RELACIONADOS

Los sistemas de recomendación se están aplicando ya hace algún tiempo para mejorar el AU. En esta sección se presentan algunos antecedentes al respecto, que sirvieron como marco de referencia a la formulación del método.

En [4] se describe un sistema de registro de AU llamado SCROLL, cuyo objetivo es recomendar objetos de aprendizaje (OA) para un alumno determinado teniendo en cuenta tanto el contexto como sus necesidades de estudio. En [5] proponen un sistema de AU que recomienda materiales utilizando un modelo de minería de reglas de asociación con el fin de mejorar la motivación y la eficacia en el aprendizaje de los alumnos. En [6] se propone un modelo de recomendación personalizada de recursos educativos para cursos virtuales adaptativos basados en agentes inteligentes. Se emplearon ontologías para la descripción de los conceptos necesarios para definir la estructura del perfil del usuario. En [7] se presenta un sistema de AU que recomienda OAs utilizando información contextual del alumno.

En otros trabajos, se utilizan sensores físicos para recopilar información del medio ambiente con fines de recomendación. Por ejemplo, en [8] utiliza la web semántica para recomendar de forma adaptativa el contenido de aprendizaje de acuerdo con varios tipos de contexto obtenidos a partir de sensores físicos.

E. Durán, Universidad Nacional de Santiago del Estero (UNSE), Santiago del Estero, Argentina, eduran@unse.edu.ar

M. Alvarez, Universidad Nacional de Santiago del Estero (UNSE), Santiago del Estero, Argentina, alvarez@unse.edu.ar

En el mismo sentido, [9] utiliza un módulo de sensor para recopilar datos de los estudiantes y recomienda recursos educativos de acuerdo con la estructura de contexto predefinida. RFID se utiliza en [10] para detectar la ubicación de los recursos de aprendizaje en el entorno actual y algoritmos de recomendación para desarrollar un sistema de AU que ayuda a los estudiantes a conseguir sus objetivos de aprendizaje de manera sensible al contexto. Por último, AIRCAP [11] propone una recomendación interactiva que se entrega a través de dos actuadores sensoriales complementarios tomando como entrada de información fisiológica y ambiental. En [12] se propone un mecanismo de recomendación de contenidos sobre las enfermedades crónicas a personas que las padecen, a partir de aprender sobre el contexto del usuario. El enfoque propuesto recomienda, basándose en datos obtenidos a través de sensores instalados en los usuarios o en su hogar, así como datos suministrados directamente por la interfaz de los dispositivos móviles del usuario y datos proporcionados por el equipo de atención médica.

En cuanto a los antecedentes de trabajos que se enfocan en la recomendación de colaboradores se puede mencionar a [13]. Allí se propone un entorno de AU colaborativo personalizado para apoyar al alumno mientras realiza una tarea, denominado PERKAM [14]. Este entorno puede reconocer los objetos ambientales que rodean al alumno y que los usa durante su estudio práctico. El sistema vincula la necesidad actual del alumno con los intereses y ubicaciones de los otros estudiantes, y recomienda los mejores colaboradores disponibles. En [15] se ofrece un conjunto de servicios basados en agentes, que permiten la construcción de grupos de colaboración mediante la captura de datos, como el gesto de un alumno y la voz, para ser usados en el proceso de razonamiento del agente. Además, se brinda al estudiante conciencia de aquellos miembros con los cuales congenia, según el perfil del alumno, sus intereses e información histórica. En base a esta información contextual, se construyen dinámicamente varios grupos. En [16] se propone un entorno de aprendizaje omnipresente y contextual que consta de un sistema de discusión en grupo en tiempo real multimedia. En el diseño de grupos colaborativo que se propone, cada par es libre de iniciar un grupo de interés especial (SIG) y libre de unirse a cualquier SIG iniciado por otros pares en la red peer-to-peer.

### III. MÉTODO PARA RECOMENDAR ASISTENTES EXPERTOS A UN ESTUDIANTE

En [3] hemos presentado un método para generar recomendaciones de expertos que puedan colaborar con un estudiante en un entorno de AU. Este método se basa en la estrategia para generar recomendaciones personalizadas para aplicaciones de AU que hemos presentado en [17]. En la estrategia se aplica un enfoque semántico mediante el uso de ontología para el modelado tanto de los datos del perfil de usuario como del contexto.

 En la Fig. 1 se muestra un esquema de los pasos del método propuesto. Los mismos son:

- 1. *Filtrado de expertos en el tema*: con el tema seleccionado por el estudiante, se genera un conjunto *E* de expertos en ese tema, infiriéndolos a partir de la Ontología del Contexto Social.
- 2. *Filtrado de alumnos que ya trabajaron el tema*: con el tema seleccionado por el estudiante, se genera un conjunto *A* de alumnos que ya trabajaron en el tema seleccionado por el estudiante, infiriéndolos a partir de la Ontología del Modelo de Estudiante.
- 3. *Generación de la recomendación*: Se generan dos tipos de recomendaciones: de *expertos cercanos físicamente* y de *expertos que se encuentran online.* En ambos casos deben estar disponibles.
- 3.a. Para el primer caso, y en base al modelo propuesto en [13] se realizan las siguientes definiciones:
	- Se considera que el estudiante es el actor principal de esta aplicación y se define como *l* al estudiante que solicita la asistencia de un experto.
	- Sea *A* el conjunto, generado en el paso 2, de todos los estudiantes que ya trabajaron el tema que le interesa al estudiante *l*.
	- Sea *E* el conjunto de expertos en el tema de interés generado en el paso 1.
	- *3.a.1. Generación de la Matriz de pesos.* Las preferencias de cada estudiante (i) respecto a los expertos se expresan como un vector de pesos <*wi,1*, *wi,2, … wi,n>, d*onde cada *wi,j* se calcula como lo indica la fórmula (1):
		- $w_{ij} = \frac{n}{n}$

donde *X* es el número de veces que el experto *j* asesoró al alumno *i* y *Y* es el número total de veces que el alumno *i* fue asesorado por expertos en ese tema. Esta información se obtiene a partir de una Base de datos de Transacciones. Si se consideran los vectores de peso de todos los estudiantes que conforman el conjunto *A* es posible construir la matriz de pesos, como la que se muestra en la Fig. 1.

- *3.a.2. Generación de vector de distancias para expertos disponibles*. Se filtran del conjunto E los expertos que están disponibles (dato obtenido del dispositivo del experto). Para considerar la característica contextual (ubicación) se calcula la distancia (*d*) en metros de cada experto Ej del conjunto *E* con respecto a la ubicación actual del estudiante *l*. Para ello se consideran las coordenadas geográficas (latitud y longitud) que se obtienen del GPS de los dispositivos móviles de los expertos y del estudiante. Por lo tanto, se obtiene el vector de distancias  $\langle d_1, d_2, ..., d_m \rangle$ . A partir de este vector se obtienen los ponderadores (*1/d*) que permiten valorar con mayor peso a los expertos que se encuentran más cerca del estudiante que realiza la consulta y, menor peso a los que se encuentran más lejos.
	- *3.a.3. Cálculo de la función de puntuación para la recomendación*: se define una función de puntuación para la recomendación que permite obtener un vector  $\langle ET_1, ET_2, ET_3, \dots, ET_n \rangle$  con valores ponderados para cada experto en el tema sobre el que el alumno *l* quiere hacer la consulta, y se calcula a partir de la ecuación (2).

(1)

$$
ET_j=\left(\sum_{i=1}^m w_{ij}\right)\frac{1}{d_j}; j=1...n
$$

Luego se ordena de mayor a menor los elementos del vector y se genera la recomendación de expertos al estudiante.

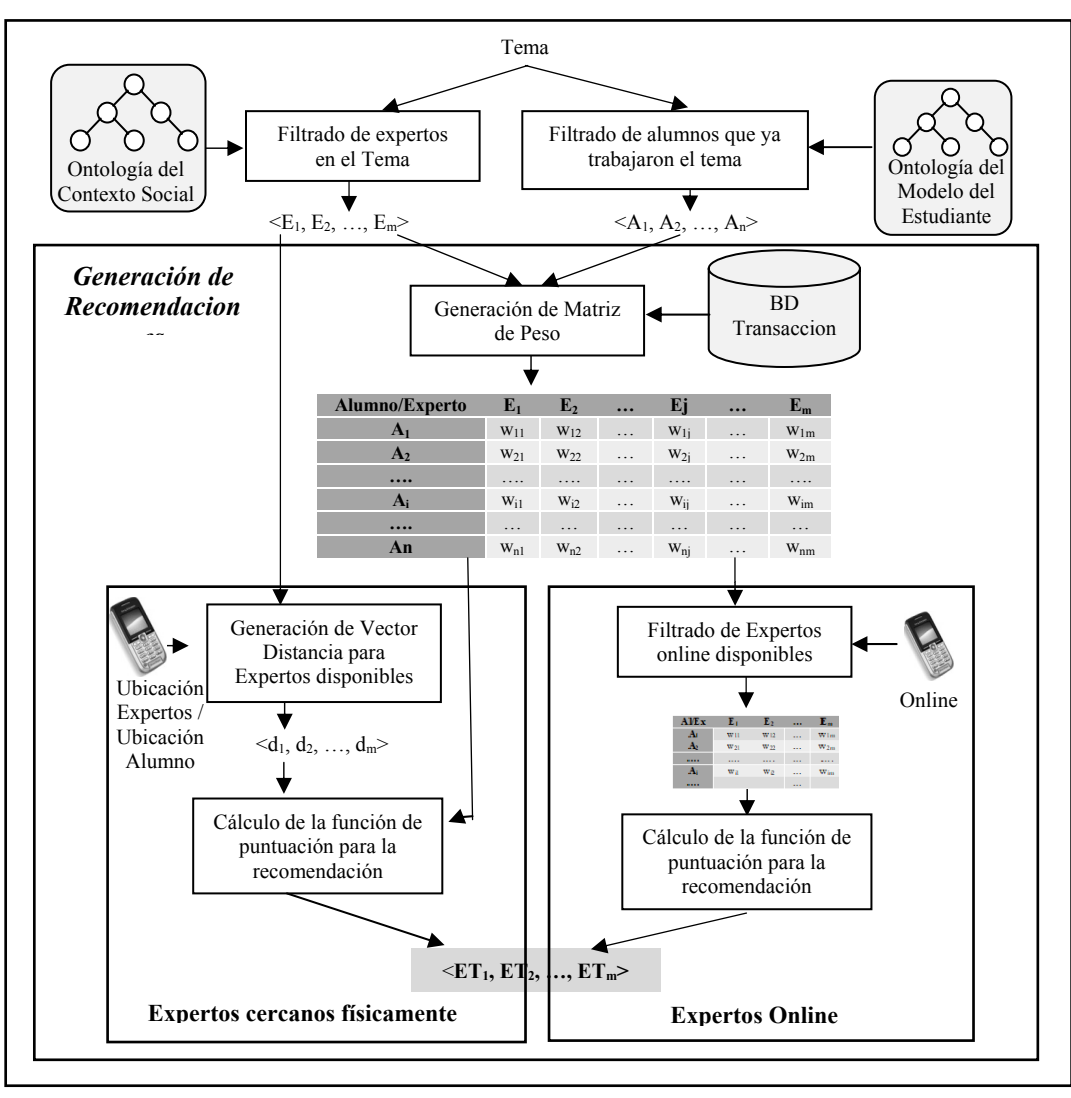

(2)

Figura 1. Método para Generar Recomendaciones de Expertos [3]

3.b. *Para generar recomendaciones de expertos que se encuentran online y disponibles*, del conjunto *E*, filtra aquellos expertos que se encuentran en línea y disponibles en ese momento. Luego se construye la matriz de pesos de la misma forma que en el caso anterior y a partir de ella aplica la función de puntuación para la recomendación sin considerar en este caso la ponderación en base a la distancia, por lo que la función se calcula como se especifica en la ecuación (3).

$$
ET_j = \sum_{i=1}^{n} w_{ij}; j = 1...n
$$
 (3)

 Realizada la recomendación, el estudiante elige el experto y la aplicación habilita el chat, el cual es deshabilitado una vez concluida la sesión.

## IV. VALIDACIÓN DEL MÉTODO

Es necesario validar un método por diferentes razones: para establecer aptitud para el propósito fijado; para confirmar el debido cuidado en la responsabilidad del producto obtenido con la aplicación del método; y para asegurar la aplicación consistente del método.

El empleo de técnicas de simulación para validar métodos, modelos y aplicaciones de software es ampliamente usado en diferentes campos. Podemos encontrar antecedentes del empleo de estas técnicas para validar distintos tipos de métodos en [18], [19], [20], [21] y [22].

El Método para generar Recomendaciones de Expertos para asistir a estudiantes en experiencias de AU, descripto en la sección anterior, fue validado con técnicas de simulación. Para ello, se asume un escenario en el que se pretende apoyar a los estudiantes de las carreras de Informática de una universidad en el aprendizaje de Redes de Computadoras. La aplicación de software le permitirá al estudiante recorrer las instalaciones de la universidad para detectar diferentes puntos de interés (PI), que representan los dispositivos de red que se encuentran en el Laboratorio de Redes y en las oficinas de la

universidad que cuentan con este tipo de conexiones. Una vez que el alumno detecta el código QR del PI, la aplicación mostrará el OA correspondiente a PI en la pantalla del dispositivo. Se supone que cada estudiante posee un dispositivo móvil conectado a Internet a través de una conexión inalámbrica y que todos los dispositivos están equipados con servicio de GPS. El alumno puede acceder al sistema en cualquier lugar y en cualquier momento. Los expertos son docentes de la universidad y técnicos del área de Redes, que al igual que los alumnos poseen sus dispositivos móviles con GPS y pueden acceder al sistema en cualquier momento y desde cualquier lugar. Estos, además, declaran su disponibilidad para atender consultas.

Para evaluar el método se llevó a cabo un experimento de simulación con la finalidad generar aleatoriamente las variables más relevantes de la situación de aprendizaje considerada en el método.

Para definir las probabilidades de cada valor de variable aleatoria a simular, se entrevistó a los docentes-expertos en Redes de Computadoras de la Universidad.

Consecuentemente, para el estudio de simulación se considera lo siguiente:

- 1) Se simulan 10 estudiantes que requieren consulta con expertos en el tema de Redes de Computadoras: Juan, María, Susana, Elena, Pedro, Ana, Rosa, Lucia, Abel y Luis.
- 2) Parámetros de entrada al simulador: la cantidad de estudiantes que realizaron consultas previas sobre el tema es de 50 y la cantidad de expertos en el tema Redes de Computadoras es 10.
- 3) Por cada estudiante y cada experto se simula la variable numérica: < cant consultas > cantidad de consultas que un estudiante X realiza a un experto Y.
- 4) Por cada experto se simulan: la variable booleana <presencia> que indica si un experto se encuentra físicamente en el ámbito de la Universidad, la variable booleana <conectado> que indica si un experto se encuentra conectado online al sistema y la variable booleana <disponible> que indica si un experto se encuentra disponible para atender consultas.
- 5) Para cada experto que está presente físicamente en la universidad se simula la variable numérica <distancia> que indica la distancia entre el experto y el alumno que requiere el asesoramiento.

Para simular la variable <cant consultas>, a partir de los relevados con los expertos, se asume que la cantidad de consultas que un estudiante realiza a un experto en el tema Redes varía uniformemente en un rango de (0,5).

Para simular la variable <presencia>, se asume que un experto puede o no estar presente en la universidad con idéntica probabilidad. En consecuencia, la variable se simula con la distribución Binomial con una probabilidad de éxito de 0,5. Asumiendo como éxito (VERDADERO) que el experto esté presente en la universidad.

Idéntica situación se asume para la variable <conectado>. Asumiendo como éxito (VERDADERO) que el experto se encuentre conectado online al sistema.

Para simular la variable <disponible>, se asume que un experto, salvo que este atendiendo a otro estudiante, está disponible para atender consultas o estar presente en la universidad con idéntica probabilidad. En consecuencia, la variable se simula con la distribución Binomial con una probabilidad de éxito de 0,7. Asumiendo como éxito (VERDADERO) que el experto esté disponible.

Para simular la variable <distancia>, se asume que, si bien los expertos suelen encontrarse con más frecuencia en una determinada área de la universidad, el estudiante se mueve por todo el predio de la universidad. En consecuencia, la distancia entre el estudiante y un experto varía uniformemente entre 10 mts y 150 mts, considerando el área que cubre el predio.

Cabe aclarar que para simular cada variable se realizan 10 iteraciones y se toma: a) el valor que salió más veces para el caso de las variables binarias, b) el valor promedio para las variables numéricas.

#### *A. Descripción de los experimentos*

Para el primer experimento se asume que el estudiante Juan, está en la universidad, ha iniciado sesión en la aplicación. Después de aprender con OAs sobre algunos PI, le surgen ciertas dudas. Entonces, requiere la posibilidad de consultar con expertos sobre el tema Redes de Computadoras.

Tomando los 10 expertos en el tema, se simulan las variables <presencia>, <distancia>, <conectado> y <disponible> conforme lo especificado en el apartado anterior. En este caso, la variable distancia se refiere a la distancia entre el experto y el estudiante Juan.

Los resultados obtenidos de la simulación se muestran en la Tabla I.

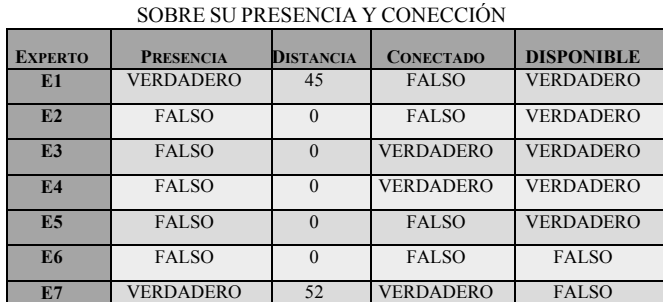

**E8** VERDADERO 92 VERDADERO VERDADERO **E9** FALSO 0 FALSO FALSO **E10** VERDADERO 53 FALSO FALSO

TABLA I: DISTANCIA DE LOS EXPERTOS AL ALUMNO Y DATOS

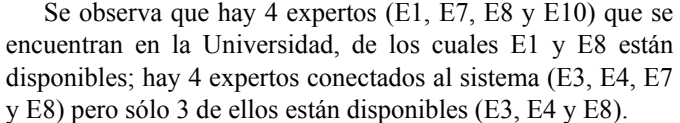

Tomando los 50 estudiantes que realizaron consultas sobre el tema Redes de Computadoras, se simula la variable <cant\_consultas> conforme lo especificado en el apartado anterior. En la Tabla II se muestran los resultados obtenidos para los diez primeros estudiantes.

| ALU.                    | E1             | E2             | E <sub>3</sub> | E <sub>4</sub> | E <sub>5</sub> | E <sub>6</sub> | E7             | E8             | E9             | E10            | TOT. |
|-------------------------|----------------|----------------|----------------|----------------|----------------|----------------|----------------|----------------|----------------|----------------|------|
| A1                      | $\overline{2}$ | 5              | 3              | $\theta$       | $\overline{2}$ | $\overline{4}$ | $\overline{2}$ | 3              | $\theta$       | $\overline{0}$ | 21   |
| A2                      | $\overline{4}$ | $\theta$       | $\overline{2}$ | $\theta$       | 1              | $\overline{2}$ | 3              | 3              | $\overline{2}$ | 1              | 18   |
| A3                      | $\overline{4}$ | $\mathbf{1}$   | $\overline{2}$ | $\overline{4}$ | $\overline{2}$ | $\overline{4}$ | 3              | $\mathbf{1}$   | 3              | $\overline{4}$ | 28   |
| A <sub>4</sub>          | $\overline{2}$ | $\overline{0}$ | $\overline{2}$ | $\mathbf{1}$   | $\overline{2}$ | $\overline{2}$ | 3              | 4              | $\overline{2}$ | $\overline{0}$ | 18   |
| A5                      | $\overline{2}$ | $\overline{0}$ | 3              | $\mathbf{1}$   | $\overline{2}$ | $\overline{2}$ | 3              | 5              | $\overline{4}$ | $\overline{2}$ | 24   |
| A6                      | $\mathbf{1}$   | 3              | $\mathbf{1}$   | 5              | $\overline{2}$ | $\overline{4}$ | $\overline{2}$ | 4              | 5              | $\overline{4}$ | 31   |
| A7                      | $\overline{0}$ | $\mathbf{1}$   | $\overline{2}$ | $\overline{4}$ | 5              | $\mathbf{0}$   | $\overline{2}$ | $\overline{4}$ | $\mathbf{1}$   | $\overline{2}$ | 21   |
| A8                      | $\overline{2}$ | $\overline{4}$ | $\overline{0}$ | 5              | 1              | 5              | $\overline{2}$ | 3              | $\overline{2}$ | $\overline{0}$ | 24   |
| A9                      | $\overline{0}$ | 3              | $\overline{0}$ | $\theta$       | 1              | 5              | $\overline{4}$ | $\overline{0}$ | 5              | $\overline{4}$ | 22   |
| A10                     | $\mathbf{1}$   | $\overline{4}$ | $\overline{2}$ | $\overline{2}$ | 3              | $\mathbf{1}$   | $\overline{4}$ | 5              | $\overline{2}$ | 1              | 25   |
| $\bullet\bullet\bullet$ | $\cdots$       |                |                |                | $\cdot$ .      |                | $\cdot$ .      | $\cdot$ .      | $\ddotsc$      | $\cdot$ .      | .    |

TABLA II: CONSULTAS DE ALUMNOS A EXPERTOS

A partir de los datos simulados, se calculan los pesos aplicando la fórmula (1). Los pesos para los diez primeros estudiantes simulados se muestran en la Tabla III.

El estudiante A1 consultó un total de 21 veces sobre el tema Redes de Computadoras. Dos veces consultó al experto 1, entonces el peso obtenido aplicando la fórmula (1) es igual 0,10. Lo mismo se realiza para todos los estudiantes en relación con todos los expertos. La Tabla III muestra los pesos calculados y la suma de los pesos de cada experto. Se puede observar que los expertos más consultados en el tema Redes son E7 y E9 y el menos consultado es E3.

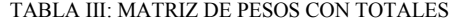

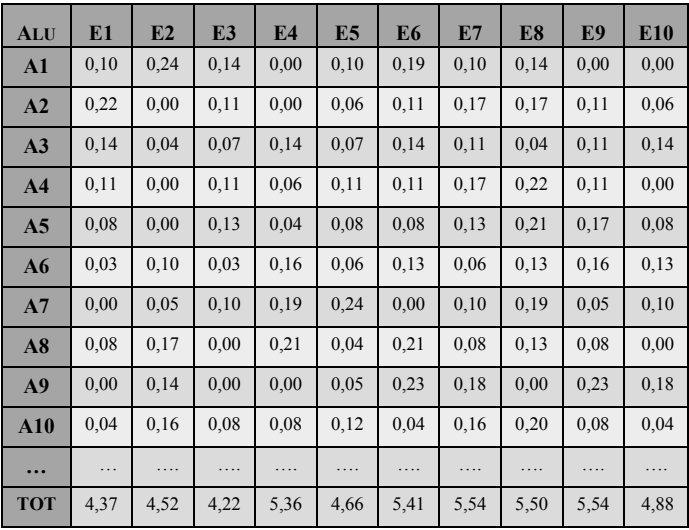

Usando las distancias simuladas de cada experto en relación con el estudiante Juan, se calcula el peso ponderado aplicando la fórmula (2). Para ello, se calcula un ponderador en función de la distancia y se lo multiplica por el peso total asignado por los estudiantes a cada experto. Así para el Experto E1, será:

4,37 x 0,0222= 0,0971

Lo mismo se realiza para todos los expertos y se obtiene el siguiente vector ET:

 $ET = 0.0971; 0.0000; 0.0000; 0.0000; 0.0000; 0.0000;$ 0,1066; 0,0598; 0,0000; 0,0921>

Luego, se filtran aquellos expertos que están disponibles y se ordena de mayor a menor los elementos del vector resultante. Finalmente, se generan las siguientes recomendaciones para el estudiante Juan:

*"Usted puede consultar a los siguientes expertos disponibles:* 

*a) Experto 1 que esta a 45m y tiene un ranking de 4,37.* 

*b) Experto 8 que esta a 92m y tiene un ranking de 5,50".* 

Otro vector se forma con los pesos de los expertos que están conectados online (E3, E4, E7 y E8), tomando los valores de la fila TOT de la Tabla III <4,22; 5,36; 5,54; 5,50>, que fue calculada aplicando la ecuación (3). De este vector se filtran aquellos expertos que están disponibles y se ordena de menor a mayor. Finalmente, se generan las siguientes recomendaciones al estudiante Juan, sobre expertos que están online y disponibles:

"*Usted puede consultar a:* 

*a) Experto 8 que tiene un ranking de 5,50.* 

*b) Experto 4 que tiene un ranking de 5,36.* 

*c) Experto 3 que tiene un ranking de 4,22.* 

Idénticos experimentos se realizaron para los otros 9 alumnos. En la Tabla IV se muestran los resultados obtenidos de la aplicación del método para recomendar expertos cercanos físicamente y en la Tabla V se consigna las recomendaciones de expertos online para el total de 10 estudiantes.

Se puede observar que:

*a)* En el caso de la estudiante Lucia, el método recomienda en primer término al experto con mayor peso (E3) a pesar de haber otro más cercano (E9), ya que existe una diferencia mínima (hasta 5 mts) entre las distancias de ambos expertos en relación con el alumno.

*b)* A igual distancia el método recomienda al experto de mayor peso, como se observa en el caso de los expertos E1 y E7 en relación con el estudiante Abel.

*c)* Cuando las diferencias de distancia son mínimas y las diferencias de peso (menos de 0,05) también son mínimas, el método prioriza la distancia mínima, como ocurre en el caso de la estudiante Rosa entre E2, E3 y E7, el método recomienda primero a E2, luego a E3 y seguidamente a E7. En este caso hubiera sido preferible que priorice el peso.

*d)* También se observa que hay expertos que por estar presentes en la Universidad y estar conectados online, figuran en ambas listas; por ejemplo, en el caso del estudiante Juan el experto E8 está en ambas listas.

TABLE IV: RESULTADOS PARA EXPERTOS CERCANOS

| EST.         | EXP.           | <b>DIST</b> | <b>PESO</b> | EST.          | <b>EXP</b>     | <b>DIST</b> | <b>PESO</b> |
|--------------|----------------|-------------|-------------|---------------|----------------|-------------|-------------|
|              | <b>REC</b>     |             |             |               | <b>REC</b>     |             |             |
|              | E1             | 45          | 4,37        |               | E7             | 14          | 5,43        |
| <b>JUAN</b>  | E8             | 92          | 5,50        |               | E <sub>9</sub> | 66          | 5,09        |
| ANA          | E3             | 26          | 4,64        | <b>MARIA</b>  | E <sub>3</sub> | 82          | 4,59        |
|              | E10            | 54          | 5,57        |               | E <sub>5</sub> | 17          | 4,30        |
|              | E <sub>9</sub> | 86          | 5,61        | <b>PEDRO</b>  | E <sub>4</sub> | 45          | 4,74        |
|              | E1             | 87          | 4,47        |               | E <sub>6</sub> | 11          | 5,30        |
|              | E8             | 113         | 5,39        | <b>SUSANA</b> | E <sub>9</sub> | 26          | 4,96        |
|              | E <sub>6</sub> | 125         | 5,23        |               | E3             | 38          | 4,89        |
| <b>ELENA</b> | E <sub>9</sub> | 59          | 4,77        |               | E <sub>5</sub> | 72          | 4,33        |
|              | E2             | 140         | 4,86        |               | E1             | 121         | 4,23        |

| EST.        | EXP.           | <b>DIST</b> | <b>PESO</b> | EST.        | <b>EXP</b>     | <b>DIST</b> | <b>PESO</b> |
|-------------|----------------|-------------|-------------|-------------|----------------|-------------|-------------|
|             | <b>REC</b>     |             |             |             | <b>REC</b>     |             |             |
| LUCIA       | E7             | 23          | 5,24        | <b>ABEL</b> | E1             | 96          | 5,65        |
|             | E3             | 125         | 5,61        |             | E7             | 96          | 4,83        |
|             | E9             | 123         | 4,90        |             | E2             | 106         | 5,13        |
|             | E <sub>4</sub> | 142         | 4,37        | <b>LUIS</b> | E <sub>3</sub> | 77          | 4,74        |
| <b>ROSA</b> | E <sub>9</sub> | 20          | 4,66        |             | E7             | 86          | 4,84        |
|             | E2             | 29          | 5,04        |             | E8             | 105         | 5,08        |
|             | E <sub>3</sub> | 33          | 5,09        |             |                |             |             |
|             | E7             | 34          | 5,12        |             |                |             |             |
|             | E8             | 109         | 4,45        |             |                |             |             |

TABLE V: RESULTADOS PARA RECOMENDAR EXPERTOS ONLINE

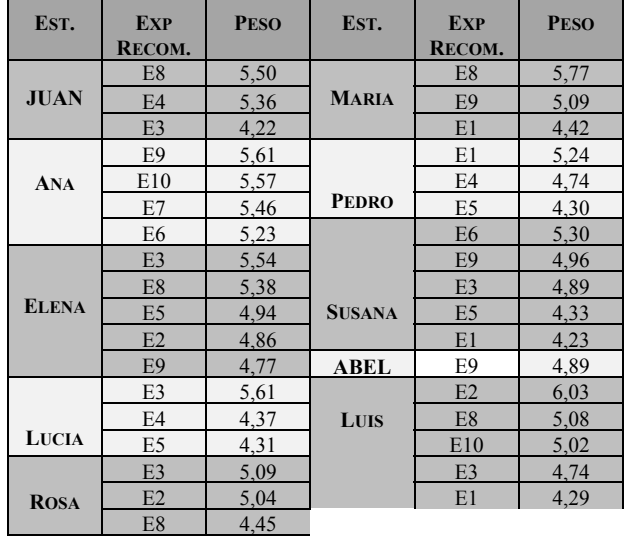

## *B. Análisis de resultados*

Para proporcionar evidencia de que el método produce resultados adecuados, utilizamos la métrica de precisión. Es una medida utilizada para evaluar el rendimiento de los sistemas de búsqueda y recuperación de información y el reconocimiento de patrones. En este contexto, el valor predictivo positivo se establece como las instalaciones de recuperación que son relevantes. La precisión es la relación entre el número de documentos relevantes recuperados y la cantidad de documentos recuperados. De acuerdo con la definición, la fórmula resultante es la Fórmula (4):

$$
Precision = \frac{Documentas \; Retavantes}{Daoumentas \; Revuperadas} \tag{4}
$$

De esta forma, cuanto más se acerca el valor de precisión al valor nulo, mayor es el número de documentos recuperados que no son relevantes. Si, por el contrario, el valor de precisión es igual a uno, se entenderá que todos los documentos recuperados son relevantes. Para un usuario, la situación ideal es aquella en la que hay una alta precisión (es decir, muy cerca de 1).

Para este caso consideramos el número de recomendaciones relevantes hechas por el método (RR) y el número total de recomendaciones realizadas por el método (TR), obteniéndose la Fórmula (5).

$$
Preotsibn = \frac{RR}{TR}
$$
 (5)

Conforme a la Tabla IV el método realiza un total de 35 recomendaciones (TR), de las cuales hay 3 que se consideran no relevantes; que se corresponden con las recomendaciones realizadas a la estudiante Rosa en relación a los expertos E2, E3 y E7. En consecuencia, RR=32. Por lo que el valor de precisión del método es: *0.91.* El valor obtenido demuestra que el método produce resultados que están de acuerdo con los propósitos del mismo.

## V. CONCLUSIONES Y TRABAJOS FUTUROS

Los nuevos modelos de aprendizaje fomentan el aprendizaje autónomo, contextualizado y personalizado, por lo que se considera relevante el apoyo que, a través de la tecnología, se puede proporcionar a los estudiantes. En este sentido, hemos desarrollado un método para recomendar a los estudiantes, expertos que los asistan en sus procesos de aprendizaje en un entorno ubicuo. El método presenta al estudiante dos listas con expertos recomendados, una con los expertos que no están en el espacio físico en el que se encuentra el alumno y la otra con los que comparten el espacio físico.

La validación del método propuesto por técnicas de simulación ha demostrado que el método permite generar recomendaciones con un alto nivel de precisión. No obstante, es necesario reforzar estos resultados validando el método en contextos reales.

Es importante destacar que la posibilidad de ponderar la popularidad de los expertos permite la generación de recomendaciones respaldadas por las experiencias previas de otros estudiantes. Otro aspecto relevante del método propuesto radica en la posibilidad de combinar las variables distancia, presencia, disponibilidad y popularidad para llevar a cabo las recomendaciones de los expertos. Para una próxima versión del método se espera incorporar nuevas variables de contexto relevantes, como la experiencia previa del estudiante con cada experto, para el cálculo de la matriz de peso.

Actualmente, estamos trabajando en el desarrollo de una aplicación concreta que implementa el método para ser validado en contextos de trabajo reales.

#### REFERENCIAS

- [1] M. Coto, C.A Collazos y S. Mora Rivera. "Collaborative y Ubiquitous Model to Support Teaching y Learning Processes" in Iberoamerica. RED-Revista de Educación a Distancia. Núm. 48. Artic. 10. DOI: 10.6018/red/48/10 http://www.um.es/ead/red/48/coto.pdf. Ene-2016
- [2] K. Verbert, N. Manouselis, X. Ochoa, M. Wolpers, H. Drachsler, I. Bosnic y E. Duval. "Context-Aware Recommender Systems for Learning: A Survey y Future Cha<llenges". IEEE Transactions On Learning Technologies, Vol. 5, No. 4, October-December 2012.
- [3] E.Durán y M. Alvarez. "Method for Generating Expert Recommendations to advise students on ubiquitous learning experiences". Computer Science Society (SCCC), International Conference Chilean, 2017. In edition
- [4] A. Kaklauskas, E. K. Zavadskas, M. Seniut, V. Stankevic, J. Raistenskis, C. Simkeviius, T. Stankevic, A. Matuliauskaite, L. Bartkiene, L. Zemeckyte, R. Paliskiene, R. Cerkauskiene y V. Gribniak. "Recommender System to Analyze Students Academic Performance". Expert Systems with Applications, Vol. 40, N° 15, pp. 6150-6165, 2013.
- [5] Shu-Lin Wang y Chun-Yi Wu. "Application of context-aware y personalized recommendation to implement an adaptive ubiquitous learning system". Expert Systems with Applications, Vol. 38, pp. 10831–10838, 2011
- [6] D. Ovalle, O. Salazar y N. Duque. "Modelo de Recomendación Personalizada en Cursos Virtuales basado en Computación Ubicua y Agentes Inteligentes". Información Tecnológica, Vol. 25, N° 6, pp. 131- 142. 2014
- [7] I. El Guabassi, M. Al Achhab, I. Jellouli, B. E. El Mohajir. "Recommender system for ubiquitous learning based on decision tree". Information Science y Technology (CiSt 2016) 4th IEEE International Colloquium on, DOI: 10.1109/CIST.2016.7805107. IEEE. Oct. 2016.
- Song. A context-aware personalized resource recommendation for Z. Yu, X. Zhou y L. Shu. "Towards a semantic infrastructure for contextaware e-learning". Multimedia Tools Appl. Vol. 47, N° 1, pp. 71-86, 2010.
- [9] F. Luo, J. Dong y A. Cao pervasive learning. Cluster Computing, June 2010, Vol. 13, Issue 2, pp. 213-239. 2010.
- [10] S.L. Wang y C.Y. Wu. "Application of context-aware y personalized recommendation to implement an adaptive ubiquitous learning system". Expert Systems with Applications, Vol. 38, N°9, pp. 10831-10838, 2011.
- [11] D. Ovalle, O.M Salazar, y N.D Duque. "Modelo de Recomendación Personalizada en Cursos Virtuales basado en Computación Ubicua y Agentes Inteligentes". Información tecnológica Vol. 25, N° 6, pp. 131– 142, 2014
- [12] F. M. Mendes Neto, A. A. Lima Da Costa, E. Lopes Sombra, J. D. Cunegundes Moreira, R. A. De Medeiros Valentim, J. J. Samper Zapater, R. P. Chagas Do Nascimento y C. Dias Flores. "Content's personalized recommendation for implementing ubiquitous learning in health 2.0." IEEE Latin America Transactions. Bolume: 12, issue: 8, dec. 2014.
- [13] M. M. El-Bishouty, H. Ogata and Y. Yano. "A Model of Personalized Collaborative Computer Support Ubiquitous Learning Environment". Eighth IEEE International Conference on Advanced Learning Technologies. 2008.
- [14] M. M. El-Bishouty, H. Ogata, and Y. Yano. "PERKAM: Personalized Knowledge Awareness Map for Computer Supported Ubiquitous Learning". Educational Technology & Society, Vol. 10, N° 3, pp. 122- 134, 2007.
- [15] G. Zhang, Q. Jin, and M Lin. "A Framework of Social Interaction Support for Ubiquitous Learning". 19th International Conference of Advanced Information Networking and Applications, March 28-30, Tamkang University, Taiwan 2005.
- [16] S.J.H. Yang. "Context Aware Ubiquitous Learning Environments for Peer-to-Peer Collaborative Learning". Educational Technology & Society, Vol. 9, N° 1, pp. 188-201, 2006.
- [17] M. Álvarez, S. Únzaga y E. Durán. "Personalized Recommendation for Ubiquitous Learning Applications" in Computing Science & Technology Series. XXI Argentine Congress of Computer Science Selected Papers. G. Feierherd, P. Pesado y C.C. Russo (eds.). Edulp, La Plata, Argentina. pp. 103-114. 2016.
- [18] N. Damij , . Boškoski , M .Bohanec ,y . Mileva Boshkoska . "Ranking of Business Process Simulation Software Tools with DEX/QQ Hierarchical Decision Model". PublMed. 2016 Feb 12;11(2):e0148391. doi: 10.1371/journal.pone.0148391
- [19] A. Khan, R. Heckel, P. Torrini, y I. Ráth. "Model-Based Stochastic Simulation of P2P VoIP Using Graph Transformation System". Khalid Al-Begain,Dieter Fiems,William Knottenbelt (Eds.). ASMTA 2010. LNCS 6148, pp 204-217, Springer-Verlag, Berlín, Heidelberg, 2010.
- [20] E. Durán y A. Amandi. "WUM approach to detect student's collaborative skills". Journal of Web Engineering, Vol 8 Nº2, June 2009, pp. 93-112, Ed. Rinton Press (Princeton, New Jersey).
- [21] V. A. Reguera, E. M. G. Fernández, F. A. Paliza, W. Godoy Jr. "VoIP Quality of Service in Networks with Active Queue Management". IEEE Latin America Transactions, Vol. 7, No. 5, September 2009
- [22] J. Morat, F. Devernay, J. Ibanez-Guzman y S. Cornou. "Evaluation Method for Automotive Stereo-Vision Systems". Proceedings of the 2007 IEEE Intelligent Vehicles Symposium Istanbul, Turkey, June 13- 15, 2007.

**Elena B. Durán** received Engineering degree in Computer Science from Universidad Católica de Santiago del Estero, Argentina, and PhD in Computer Science from Universidad Nacional del Centro de la Provincia de Buenos Aires, Argentina. She is regular Professor of Simulation at UNSE since 1994 and the director of Informatics School since 2010. Her current research interest is Educative **Informatics** 

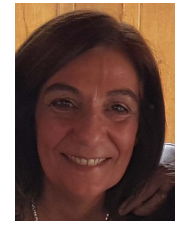

**Margarita M. Alvarez** received Engineering degree in Computer Science from Universidad Católica de Santiago del Estero, Argentina, and MSc in Software Engineering from Universidad Politécnica de Madrid, España. She is regular Professor of Compiler at UNSE since 1995. Her current research interest is Educative Informatics.

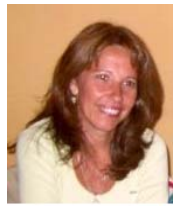